### **Apache OpenOffice SDK Crack Activation Code Free Download [Latest]**

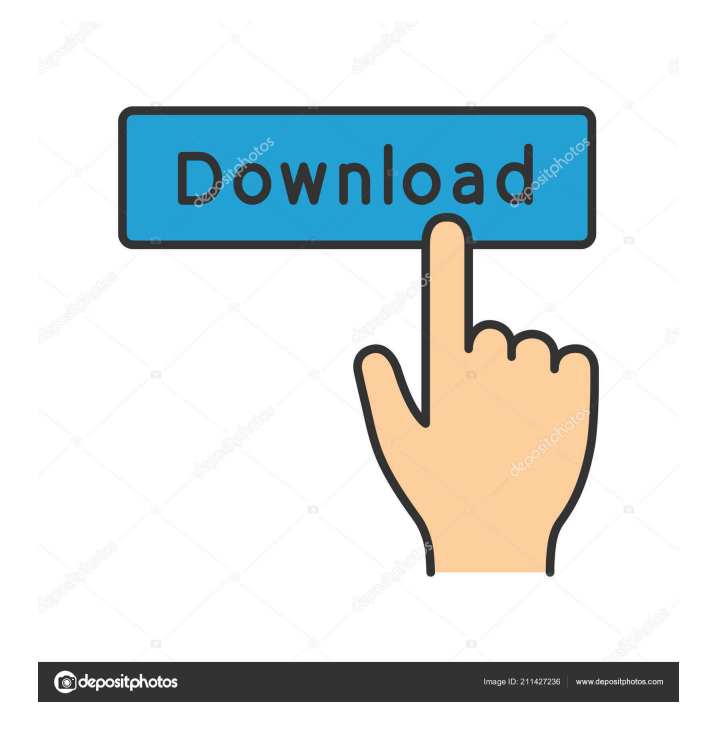

### **Apache OpenOffice SDK With Serial Key Free Download**

Developers, IT professionals, and Software Engineers who would like to understand the underlying OpenOffice.org APIs in detail, and write their own applications for OpenOffice.org. Includes.NET, Java, C++, Python and other languages, as well as best practices for Office, text, spreadsheet and presentation documents, charts, forms, accessibility, scripting framework, configuration management, JavaBean for Office components, IDL guidelines, among many other aspects. Installation You can download the necessary files from the official Apache OpenOffice SDK Cracked Version downloads page. The easiest way to obtain the SDK would be to install the Apache OpenOffice binary from the OS that it is installed in. After having installed the SDK, you can check out the rest of the guide to get started. Twitter CEO Jack Dorsey made a special announcement on Twitter today in preparation for the launch of the new version of Twitter, a product that many of us already use, but know is at times clunky and difficult to navigate. The new version, which he says is "the biggest upgrade in Twitter's 14 year history," will be available on iOS, Android, the web and the Apple TV starting today. Dorsey's announcement comes days after we learned that Twitter had laid off 300 employees in its product division, some of whom are working on the company's video streaming service Twitter TV. However, it has been rumored that, even with these layoffs, Twitter is losing more than \$1 billion in the past 12 months. In an attempt to save money, Dorsey has also reportedly ordered the company to drop new features like friend suggestions and notifications in order to appease shareholders. In his announcement today, Dorsey explained that Twitter TV will be available on iOS in the fall, and that it will be capable of live-streaming television, as well as live sports, politics, and other content. Other new features include a conversational timeline that Dorsey says will let users share the most important information from a moment in time, rather than the most recent, and a new emoji option for messages. "They will add a new dimension to the way we communicate, and allow us to be more personal. They will build upon the 140-character limit while also increasing the diversity of our emoji. We have a dedicated team developing emoji that more accurately reflect what's

happening in the world. It won't be a random collection. They will be curated

#### **Apache OpenOffice SDK Free Download**

--> Apache OpenOffice.org SDK provides extensions and features that can be used to integrate or customize the functions of the OpenOffice.org Suite. For users, this toolkit provides a set of APIs that can be used to interact with applications created with OpenOffice.org and its libraries in a standardized way, allowing the creation of user-defined components. The OpenOffice.org SDK is a set of free and open-source tools distributed as source code and binary packages. This guide aims to clarify and introduce the architecture of the API and the programming models defined by the Apache OpenOffice.org Suite. The Apache OpenOffice.org SDK is an application programming interface (API) which provides the means to develop applications and extensions for OpenOffice.org. It makes it possible to add new and customize existing functionality of the OpenOffice.org applications. You can use this tool to develop components using C++, Java or any other language. For those who are interested in learning more about OpenOffice.org development and integration with Apache OpenOffice, this guide provides information to learn about the API through documentation, tutorials and videos. Features of the Apache OpenOffice.org SDK include: --> Documentation on OpenOffice.org development. --> Integration tutorials and sample codes that are developed using the Apache OpenOffice.org SDK for UNO , BSAIC, OLE, Java and C++. --> Information on APIs, class, interface, function, etc. of OpenOffice.org. --> Information on writing OpenOffice.org extensions, using Java, C++, Python and PHP. --> Extensions, source code, and sample application. --> Some sample codes for UNO, BSAIC, OLE, Java and C++. -- You may wish to see the following SDKs: -- Documentation on Apache OpenOffice.org SDK is available online, or you can download the source code and SDK. --> Check out the SourceForge page for Apache OpenOffice.org SDK documentation online. -- Sample codes for Apache OpenOffice.org SDK are available online, or you can download the source code and SDK. -- Check out the sourceforge project page for Apache OpenOffice.org SDK tutorials. -- Check out the sample codes for Apache OpenOffice.org SDK for Java, BSAIC, OLE, 77a5ca646e

## **Apache OpenOffice SDK Activation Key**

======================================= License: ======================================= Apache License Version 2.0 OpenOffice.org SDK ======================================= 1. Introduction This document describes the best practices, tutorials, tools and functions of the Apache OpenOffice.org SDK. It is part of the official SDK documentation, and can be used as a reference manual. Developers are encouraged to use this document, instead of the API documentation, as it describes the API in more detail and includes some tutorials. If you are writing code that is to be used by OpenOffice extensions, please read the Developer's Guide. That will tell you which topics are covered in this document, and where to find more information. It also has some sample code to get you started. This document does not describe the programming concepts that you will learn when using the Apache OpenOffice.org SDK. For that, you should refer to the Developer's Guide. 2. Navigation The main navigation structure is: \* Introduction \* Basics \* Getting started \* Reference \* Tutorials and samples This document is divided into chapters, each of which is divided into sub-chapters. Each chapter has a table of contents that links to the sub-chapters. The chapters are: \* Introduction \* Basics \* Getting started \* Reference \* Tutorials and samples 3. Getting Started If you just want to get started with OpenOffice.org SDK, there is an excellent online tutorial available at There are also some of the sample projects available at A lot of information is also available at the project's documentation site: Some great tutorials are available on the OOo's official website as well: 's\_Guide 4. Basics The following basic concepts should be known: \* Abbreviations and jargon \* Requ

### **What's New in the?**

Apache OpenOffice.org SDK is a free and open-source software development kit that can be integrated with OpenOffice as an addon, in order to develop customized extensions for this platform. It contains all the necessary utilities and complete documentation for the OpenOffice API. Those interested in this SDK can check out an online developer's guide with first steps, professional skills toward writing UNO components (C/C++ and Java), along with detailed information about Office, text and spreadsheet documents, drawings and presentations, charts, forms, accessibility, scripting framework, configuration management, JavaBean for Office components, IDL guidelines, among many other aspects. Also, code samples are available for Java, Apache OpenOffice Bsaic, C++, and OLE, both online as well as in the installed package.This guide is actively maintained so you should check back for regular updates. Those who want to get involved in the Apache OpenOffice community can get in touch on the official website. In addition to the binaries, you can also download the source and SDK. Community: Developer's Guide is made available online, along with source code and documentation for use in developing extensions and tools for the Apache OpenOffice. This guide covers a wide range of topics, ranging from the basics of programming with Java, OpenOffice Bsaic, and the OpenOffice SDK, to the more complex areas such as creating an Office package and programming with data persistence techniques. Target Audience: This guide is targeted at those who are using Java, C++ and/or OLE to program extensions for OpenOffice. This is a complete documentation guide with instructions, examples, concepts, code snippets and everything else you will need to create applications and tools for OpenOffice. Unique Features: The documentation is made available online, both in HTML and PDF format, allowing you to download it and print it, as well as view it offline. Contents: The guide is divided into 6 parts. The following is a list of those sections, along with the major features described within each: 1. Introduction This section briefly explains the structure and functionality of the Apache OpenOffice.org SDK, its API, code samples, and tips on debugging in OpenOffice. 2. Compiling This section goes into more depth on the compilation of programs that will be part of the OpenOffice.org SDK. A thorough introduction to Java, along with a brief description of its limitations, are covered in the section. 3. Basic Programming This section provides instructions on how to write programs using Java, OpenOffice.org Bsaic, and the SDK. This section includes a tutorial and a set of problems that users can use in order to learn more on the topic. 4. Object Oriented Programming This section contains the description of the programming models, programming language features, and object

# **System Requirements For Apache OpenOffice SDK:**

Supported operating systems: Windows 10/8/7/Vista / XP Windows 10/8/7/Vista / XP Processor: Intel Core 2 Duo or AMD Athlon 64 X2 or better Intel Core 2 Duo or AMD Athlon 64 X2 or better RAM: 2GB (XP) 2GB (XP) Free disk space: 5GB 5GB Graphics: OpenGL 2.1 OpenGL 2.1 Sound Card: DirectX compatible DirectX compatible DirectX: Version 9.0c Version 9.0c DirectX

Related links:

[https://www.sosho.pk/upload/files/2022/06/m4wWRmRqRqUCVL4jkljW\\_06\\_49f0da3e5b0eb7f9eaeb7d131d357595\\_file.pdf](https://www.sosho.pk/upload/files/2022/06/m4wWRmRqRqUCVL4jkljW_06_49f0da3e5b0eb7f9eaeb7d131d357595_file.pdf) <http://launchimp.com/wp-content/uploads/2022/06/tranatt.pdf> <https://toserba-muslim.com/wp-content/uploads/2022/06/Functy.pdf> <https://thebrothers.cl/visual-paint-crack-full-version-for-pc-final-2022/> <https://sebastianalexander87.wixsite.com/oracverperl/post/fish-eye-normalizer-crack-with-license-code-32-64bit> [https://twistok.com/upload/files/2022/06/ORFBVYUX77dsrWFKHeyR\\_06\\_49f0da3e5b0eb7f9eaeb7d131d357595\\_file.pdf](https://twistok.com/upload/files/2022/06/ORFBVYUX77dsrWFKHeyR_06_49f0da3e5b0eb7f9eaeb7d131d357595_file.pdf) <https://idventure.de/wp-content/uploads/2022/06/XProxy.pdf> [https://peaceful-bastion-94569.herokuapp.com/Nth\\_Folder\\_Scan.pdf](https://peaceful-bastion-94569.herokuapp.com/Nth_Folder_Scan.pdf) <http://sourceofhealth.net/wp-content/uploads/2022/06/reatmae.pdf> <https://techadarsh.com/2022/06/06/latentgold-full-product-key-free-download-mac-win/>